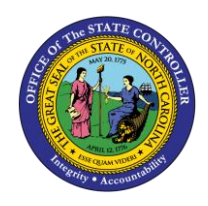

**JOB AID TM-35 | CAT2**

The purpose of this job aid is to provide a sample of and description of timesheet icons used in the Integrated HR/Payroll System.

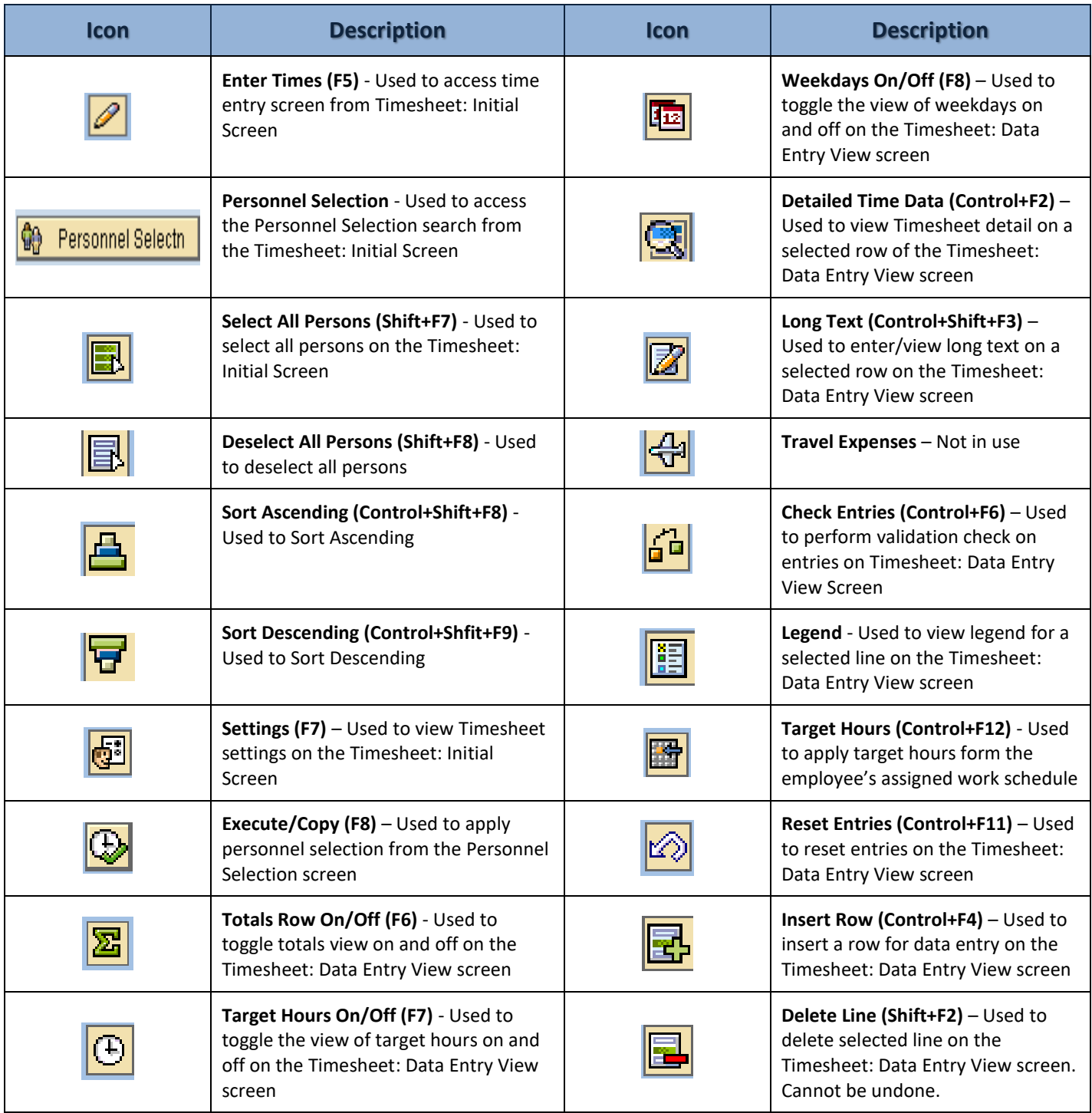

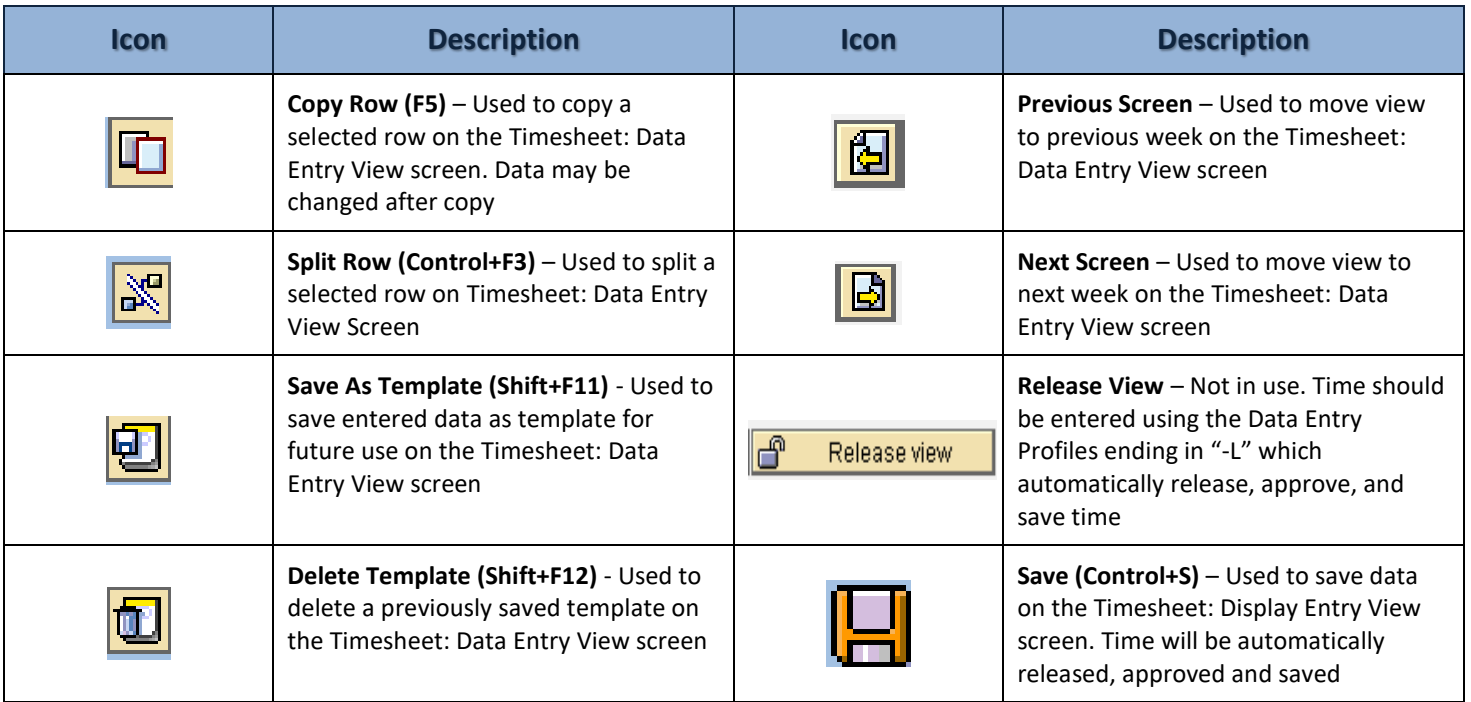